## expkvlDEF

## a key-defining frontend for [expkv](https://github.com/Skillmon/tex_expkv)

## Jonathan P. Spratte<sup>\*</sup>

-03-30 v0.2

#### Abstract

exp<sub>k</sub>v<sub>IDEF</sub> provides a small  $\langle key \rangle = \langle value \rangle$  interface to define keys for exp<sub>k</sub>v. Keytypes are declared using prefixes, similar to static typed languages. The stylised name is exp<sub>kVIDEF</sub> but the files use [expkv-def](https://github.com/Skillmon/tex_expkv-def), this is due to CTAN-rules which don't allow | in package names since that is the pipe symbol in \*nix shells.

## Contents

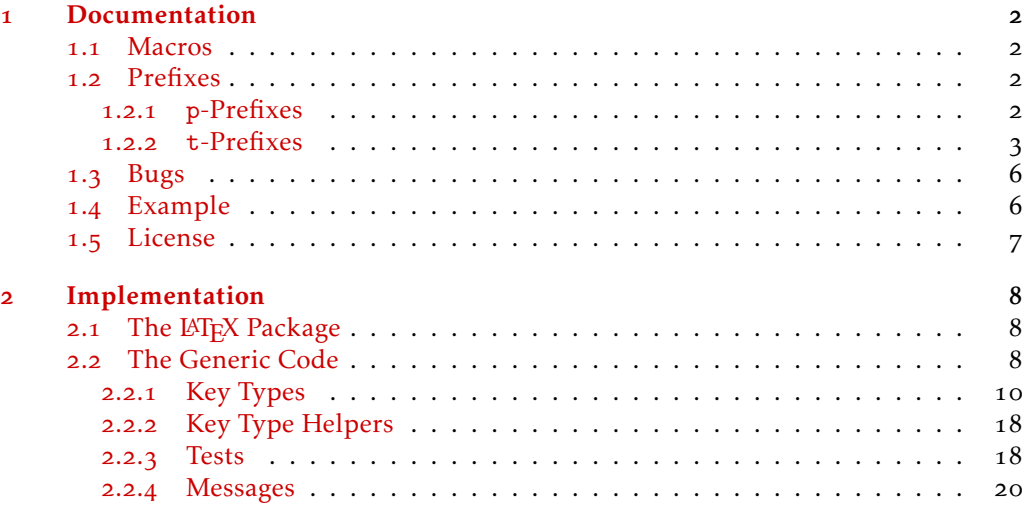

#### **[Index](#page-21-0)** 22

\*jspratte@yahoo.de

#### <span id="page-1-0"></span>1 Documentation

Since the trend for the last couple of years goes to defining keys for a  $\langle key \rangle = \langle value \rangle$ interface using a  $\langle key \rangle = \langle value \rangle$  interface, I thought that maybe providing such an interface for [expkv](https://github.com/Skillmon/tex_expkv) will make it more attractive for actual use, besides its unique selling points of being fully expandable, and fast and reliable. But at the same time I don't want to widen  $\exp_{\mathbf{R}} v$ 's initial scope. So here it is  $\exp_{\mathbf{R}} v$  proper, go define  $\langle \text{key} \rangle = \langle \text{value} \rangle$  interfaces with  $\langle key \rangle = \langle value \rangle$  interfaces.

Unlike many of the other established  $\langle key \rangle = \langle value \rangle$  interfaces to define keys, exp<sub>kV</sub>IDEF works using prefixes instead of suffixes (*e.g.*, .tl\_set:N of l3keys) or directory like handlers (e.g., / store in of pgfkeys). This was decided as a personal preference, more over in T<sub>E</sub>X parsing for the first space is way easier than parsing for the last one.  $exp[x]DE$  sprefixes are sorted into two categories: p-type, which are equivalent to  $Tr[X]$ 's prefixes like \long, and t-type defining the type of the key. For a description of the available p-prefixes take a look at [subsubsection](#page-1-3) 1.2.1, the t-prefixes are described in [subsubsection](#page-2-0) 1.2.2.

exp<sub>kVIDEF</sub> is usable as generic code and as a LAT<sub>E</sub>X package. It'll automatically load exp<sub>k</sub>v in the same mode as well. To use it, just use one of

*\usepackage { expkv*−*def} % LaTeX \input expkv*−*def % plainTeX*

#### <span id="page-1-1"></span>1.1 Macros

Apart from version and date containers there is only a single user-facing macro, and that should be used to define keys.

<span id="page-1-5"></span>\ekvdefinekeys

\ekvdefinekeys{⟨set⟩}{⟨key⟩=⟨value⟩, ...}

In  $\langle set \rangle$ , define  $\langle key \rangle$  to have definition  $\langle value \rangle$ . The general syntax for  $\langle key \rangle$  should be

⟨prefix⟩ ⟨name⟩

Where  $\langle prefix \rangle$  is a space separated list of optional p-type prefixes followed by one t-type prefix. The syntax of ⟨value⟩ is dependent on the used t-prefix.

\ekvdVersion

<span id="page-1-4"></span>\ekvdDate These two macros store the version and date of the package.

#### <span id="page-1-2"></span>1.2 Prefixes

As already said there are p-prefixes and t-prefixes. Not every p-prefix is allowed for all t-prefixes.

#### <span id="page-1-3"></span>1.2.1 **p**-Prefixes

The p-type prefixes are pretty simple by nature, so their description is pretty simple. They affect the  $\langle \text{key} \rangle$  at use-time, so omitting long doesn't mean that a  $\langle \text{definition} \rangle$ can't contain a \par token, only that the  $\langle \text{key} \rangle$  will not accept a \par in  $\langle \text{value} \rangle$ .

<span id="page-2-6"></span>protected protect

The following key will be defined \protected. Note that key-types which can't be defined expandable will always use \protected.

<span id="page-2-5"></span>

long The following key will be defined \long.

#### <span id="page-2-0"></span>1.2.2 **t**-Prefixes

Since the p-type prefixes apply to some of the t-prefixes automatically but sometimes one might be disallowed we need some way to highlight this behaviour. In the following an enforced prefix will be printed black (protected), allowed prefixes will be grey (protected), and disallowed prefixes will be red (protected). This will be put flushright in the syntax showing line.

<span id="page-2-1"></span>code

code  $\langle key \rangle$  = { $\{definition\}$ }

Define  $\langle key \rangle$  to expand to  $\langle definition \rangle$ . The  $\langle key \rangle$  will require a  $\langle value \rangle$  for which you can use #1 inside ⟨definition⟩. The ecode variant will fully expand ⟨definition⟩ inside an \edef. ecode

<span id="page-2-4"></span>noval enoval noval  $\langle key \rangle = \{ \langle definition \rangle \}$ 

The noval type defines  $\langle \text{key} \rangle$  to expand to  $\langle \text{definition} \rangle$ . The  $\langle \text{key} \rangle$  will not take a ⟨value⟩. enoval fully expands ⟨definition⟩ inside an \edef.

<span id="page-2-2"></span>default  $\langle key \rangle = \{ \langle definition \rangle \}$ default

This serves to place a default ⟨value⟩ for a ⟨key⟩ that takes an argument, the ⟨key⟩ can be of any argument-grabbing kind, and when used without a ⟨value⟩ it will be passed ⟨definition⟩ instead. The qdefault variant will expand the ⟨key⟩'s code once, so will be slightly quicker, but not change if you redefine ⟨key⟩. The edefault on the other hand fully expands the  $\langle key \rangle$ -code with  $\langle definition \rangle$  as its argument inside of an \edef. qdefault edefault

<span id="page-2-3"></span>initial  $\langle key \rangle = \{\langle value \rangle\}$ initial

With initial you can set an initial  $\langle value \rangle$  for an already defined argument taking ⟨key⟩. It'll just call the key-macro of ⟨key⟩ and pass it ⟨value⟩. The einitial variant will expand  $\langle value \rangle$  using an  $\delta$  edef expansion prior to passing it to the key-macro and the oinitial variant will expand the first token in  $\langle$ value $\rangle$  once. oinitial einitial

#### <span id="page-3-0"></span>bool gbool boolTF gboolTF

estore gstore xstore

> edata gdata xdata

#### The  $\langle cs \rangle$  should be a single control sequence, such as \iffoo. This will define  $\langle key \rangle$  to be a boolean key, which only takes the values true or false and will throw an error for other values. If the key is used without a ⟨value⟩ it'll have the same effect as if you use  $\langle key\rangle$ =true. bool and gbool will behave like T<sub>E</sub>X-ifs so either be \iftrue or \iffalse. The boolTF and gboolTF variants will both take two arguments and if true the first will be used else the second, so they are always either \@firstoftwo or \@secondoftwo. The variants with a leading g will set the control sequence globally, the others locally. If  $\langle cs \rangle$ is not yet defined it'll be initialised as the false version. Note that the initialisation is *not* done with \newif, so you will not be able to do \footrue outside of the  $\langle key \rangle = \langle value \rangle$ interface, but you could use \newif yourself. Even if the ⟨key⟩ will not be \protected the commands which execute the true or false choice will be, so the usage should be safe in an expansion context (*e.g.*, you can use edefault  $\langle key \rangle$  = false without an issue to change the default behaviour to execute the false choice).

 $\text{bool} \langle \text{key} \rangle = \langle \text{cs} \rangle$ 

<span id="page-3-5"></span>store  $\langle key \rangle = \langle cs \rangle$ store

The  $\langle cs \rangle$  should be a single control sequence, such as \foo. This will define  $\langle key \rangle$  to store  $\langle$ value $\rangle$  inside of the control sequence. If  $\langle$ cs $\rangle$  isn't yet defined it will be initialised as empty. The variants behave similarly to their \def, \edef, \gdef, and \xdef counterparts, but store and gstore will allow you to store macro parameters inside of them by using \unexpanded.

#### <span id="page-3-1"></span>data  $\langle key \rangle = \langle cs \rangle$  protected long data

The  $\langle cs \rangle$  should be a single control sequence, such as \foo. This will define  $\langle key \rangle$  to store  $\langle$ value $\rangle$  inside of the control sequence. But unlike the store type, the macro  $\langle cs \rangle$  will be a switch at the same time, it'll take two arguments and if  $\langle \text{key} \rangle$  was used expands to the first argument followed by  $\langle$ value $\rangle$  in braces, if  $\langle$ key $\rangle$  was not used  $\langle$ cs $\rangle$  will expand to the second argument (so behave like \@secondoftwo). The idea is that with this type you can define a key which should be typeset formatted. The edata and xdata variants will fully expand  $\langle value \rangle$ , the gdata and xdata variants will store  $\langle value \rangle$  inside  $\langle cs \rangle$ globally. The p-prefixes will only affect the key-macro,  $\langle cs \rangle$  will always be expandable and \long.

<span id="page-3-2"></span>dataT  $\langle key \rangle = \langle cs \rangle$  protected long dataT

edataT gdataT xdataT

Just like data, but instead of ⟨cs⟩ grabbing two arguments it'll only grab one, so by default it'll behave like \@gobble, and if a  $\langle value \rangle$  was given to  $\langle key \rangle$  the  $\langle cs \rangle$  will behave like \@firstofone appended by {⟨value⟩}.

<span id="page-3-4"></span>int  $\langle key \rangle = \langle cs \rangle$  protected long int

The  $\langle cs \rangle$  should be a single control sequence, such as  $\setminus$  foo. An int key will be a T<sub>F</sub>Xcount register. If  $\langle cs \rangle$  isn't defined yet, \newcount will be used to initialise it. The eint and xint versions will use \numexpr to allow basic computations in their  $\value$ . The gint and xint variants set the register globally. eint gint xint

<span id="page-3-3"></span>dimen  $\langle key \rangle = \langle cs \rangle$ dimen

The  $\langle cs \rangle$  should be a single control sequence, such as  $\setminus$  foo. This is just like int but uses a dimen register, \newdimen and \dimexpr instead. edimen gdimen xdimen

<span id="page-4-0"></span>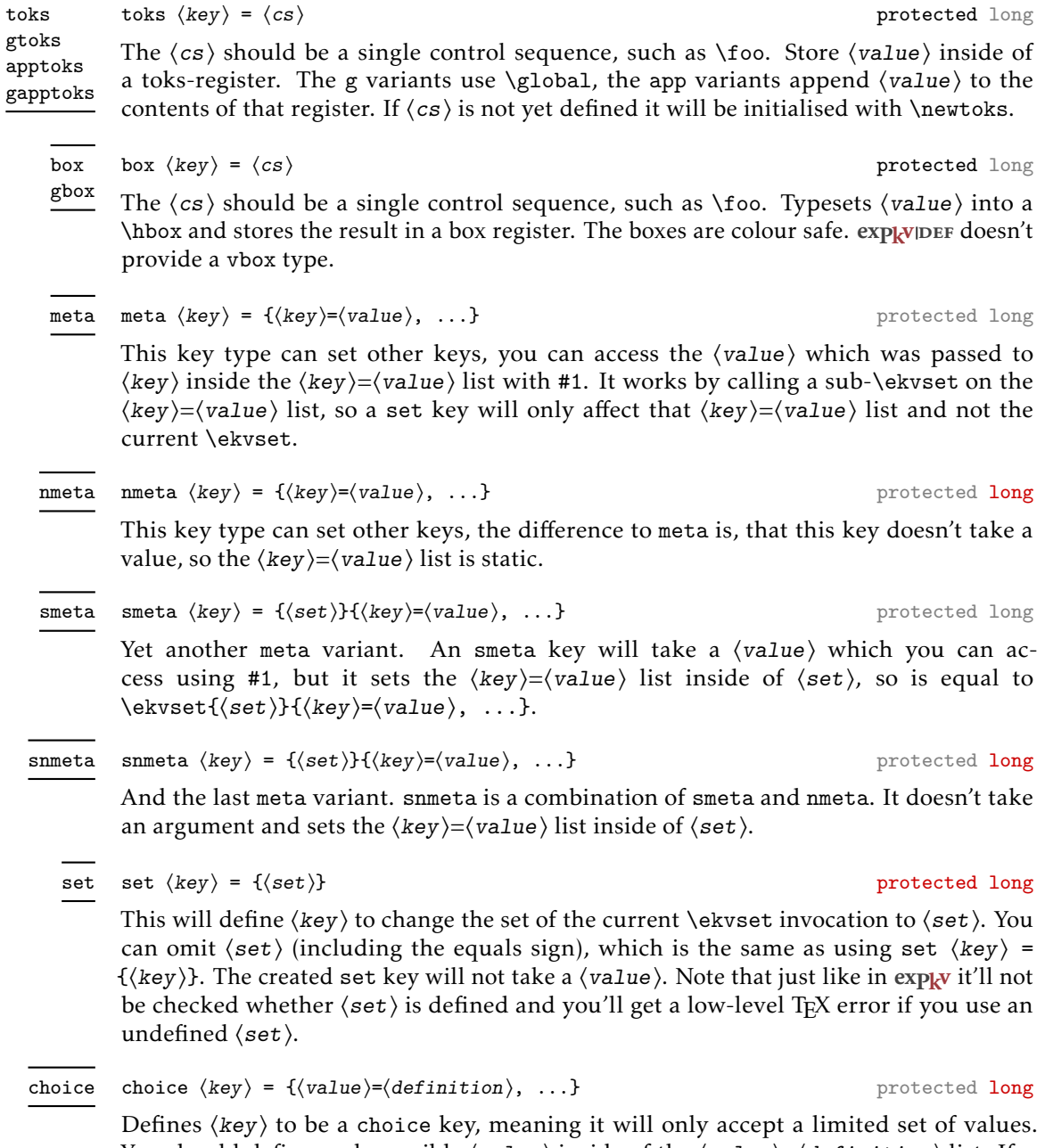

skip  $\langle key \rangle = \langle cs \rangle$  protected long The  $\langle cs \rangle$  should be a single control sequence, such as \foo. This is just like int but uses

a skip register, \newskip and \glueexpr instead.

<span id="page-4-3"></span>skip eskip gskip xskip

toks

<span id="page-4-1"></span> $gapp$ 

<span id="page-4-5"></span><span id="page-4-4"></span> $\overline{\phantom{a}}$ 

<span id="page-4-8"></span><span id="page-4-7"></span><span id="page-4-6"></span> $\overline{\phantom{a}}$ 

<span id="page-4-2"></span>You should define each possible  $\langle value \rangle$  inside of the  $\langle value \rangle = \langle definition \rangle$  list. If a defined  $\langle$ value $\rangle$  is passed to  $\langle$ key $\rangle$  the  $\langle$ definition $\rangle$  will be left in the input stream. You can make individual values protected inside the  $\langle$ value $\rangle$ = $\langle$ definition $\rangle$  list. By default a choice key is expandable, an undefined ⟨value⟩ will throw an error in an expandable way.

#### <span id="page-5-0"></span>1.3 Bugs

I don't think there are any (but every developer says that), if you find some please let me know, either via the email address on the first page or on GitHub: [https://github.com/](https://github.com/Skillmon/tex_expkv-def) [Skillmon/tex\\_expkv-def](https://github.com/Skillmon/tex_expkv-def)

#### <span id="page-5-1"></span>1.4 Example

The following is an example code defining each base key-type once. Please admire the very creative key-name examples.

```
\ekvdefinekeys { example }
```

```
{
    , long code keyA = #1
    , noval keyA = NoVal given
    , bool keyB = \keyB
    ,boolTF keyC = \keyC
    , store keyD = \keyD
    , data keyE = \keyE
    \begin{array}{lll} \n\times \text{dataT} & \text{keyF} = \text{keyF} \\ \n\times \text{keyG} = \text{keyG} \n\times \text{keyG} \n\times \text{key, int keyG = \keyG
                          keyH = \kappaeyH
    , skip keyI = \kappaeyI
    , toks keyJ = \keyJ
    , default keyJ = \empty t e s t
                          keyK = \kappa, qdefault keyK = text
    , choice keyL =
        {
            , protected 1 = \text{textt},2 = b
            ,3 = c
            ,4 = d
            ,5 = e
        }
    , edefault keyL = 2
                          ,meta keyM = {keyA={#1} ,keyB=f a l s e }
    , data
}
```
Since the data type might be a bit strange, here is another usage example for it.

```
\ekvdefinekeys { ex }
 {
    , data name = \Pname
    , data age = \Page
    ,dataT hobby = \Phobby
  }
\newcommand\Person [1]
  {%
    \begingroup
```

```
\ekvset { ex } {#1}%
    \begin { description }
      \item[\Pname{ } {\errmessage {A person requires a name} }]
      \item [Age] \Page {\ t e x t i t } {\errmessage {A person requires an age } }
      \Phobby{\item [ Hobbies ]}
    \end{ description }
    \endgroup
  }
\Person{name=Jonathan P. Spratte , age=young , hobby=\TeX\ coding }
\Person{name=Some User , age=unknown, hobby=Reading Documentation}
```
*\Person{name=Anybody , age=any}*

In this example a person should have a name and an age, but doesn't have to have hobbies. The name will be displayed as the description item and the age in Italics. If a person has no hobbies the description item will be silently left out. The result of the above code looks like this:

#### Jonathan P. Spratte

Age *young*

Hobbies TEX coding

Some User

Age *unknown*

Hobbies Reading Documentation

Anybody

Age *any*

#### <span id="page-6-0"></span>1.5 License

Copyright © 2020 Jonathan P. Spratte

This work may be distributed and/or modified under the conditions of the LATEX Project Public License (LPPL), either version 1.3c of this license or (at your option) any later version. The latest version of this license is in the file:

<http://www.latex-project.org/lppl.txt>

This work is "maintained" (as per LPPL maintenance status) by Jonathan P. Spratte.

#### <span id="page-7-0"></span>2 Implementation

#### <span id="page-7-1"></span>2.1 The LAT<sub>F</sub>X Package

Just like for explay we provide a small LATEX package that sets up things such that we behave nicely on LATEX packages and files system. It'll \input the generic code which implements the functionality.

```
\RequirePackage{expkv}
2 \def\ekvd@tmp
   3 {%
      \ProvidesFile{expkv-def.tex}%
        [\ekvdDate\space v\ekvdVersion\space a key-defining frontend for expkv]%
   6 }
7 \input{expkv-def.tex}
8 \ProvidesPackage{expkv-def}%
```
#### <span id="page-7-4"></span>[\ekvdDate\space v\ekvdVersion\space a key-defining frontend for expkv]

#### <span id="page-7-2"></span>2.2 The Generic Code

The rest of this implementation will be the generic code.

Load exp<sub>k</sub>v if the package didn't already do so - since exp<sub>k</sub>v has safeguards against being loaded twice this does no harm and the overhead isn't that big. Also we reuse some of the internals of  $\exp_{\mathbf{k}} v$  to save us from retyping them.

10 **\input expkv** 

We make sure that expkv-def.tex is only input once:

11 \expandafter\ifx\csname ekvdVersion\endcsname\relax

<sup>12</sup> \else

- 13 \expandafter\endinput
- <span id="page-7-5"></span> $_{14}$  \fi

[\ekvdVersion](#page-1-4) We're on our first input, so lets store the version and date in a macro.

```
\ekvdDate 15 \def\ekvdVersion{0.2}
```
16 \def\ekvdDate{2020-03-30}

(*End definition for* \ekvdVersion *and* \ekvdDate*. These functions are documented on page [2](#page-1-4).*)

If the LAT<sub>EX</sub> format is loaded we want to be a good file and report back who we are, for this the package will have defined \ekvd@tmp to use \ProvidesFile, else this will expand to a \relax and do no harm.

17 \csname ekvd@tmp\endcsname

Store the category code of @ to later be able to reset it and change it to 11 for now.

18 \expandafter\chardef\csname ekvd@tmp\endcsname=\catcode'\@

```
19 \catcode'\@=11
```
<span id="page-7-6"></span>\ekvd@tmp will be reused later to handle expansion during the key defining. But we don't need it to ever store information long-term after exp<sub>kVIDEF</sub> was initialized.

\ekvd@prot \ekvd@clear@prefixes just be empty. \ekvd@empty

\ekvd@long **exp<sub>k</sub>vIDEF will use \ekvd@long and \ekvd@prot to store whether a key should be defined** as \long or \protected, and we have to clear them for every new key. By default they'll

- 20 \def\ekvd@empty{}
- <sup>21</sup> \protected\def\ekvd@clear@prefixes
	- $\mathcal{L}^{\prime\prime}$

23 \let\ekvd@long\ekvd@empty

24 \let\ekvd@prot\ekvd@empty

 $25$  }

<sup>26</sup> \ekvd@clear@prefixes

<span id="page-8-0"></span>(*End definition for* \ekvd@long *and others.*)

```
\ekvdefinekeys This is the one front-facing macro which provides the interface to define keys. It's
                 using \ekvparse to handle the \langle key \rangle = \langle value \rangle list, the interpretation will be done by
                 \ekvd@noarg and \ekvd@. The ⟨set⟩ for which the keys should be defined is stored in
                 \ekvd@set.
```

```
27 \protected\def\ekvdefinekeys#1%
28 {%
29 \def\ekvd@set{#1}%
30 \ekvparse\ekvd@noarg\ekvd@
31 }
```

```
(End definition for \ekvdefinekeys. This function is documented on page 2.)
```

```
\ekvd@noarg
     \ekvd@
             \ekvd@noarg just places a special marker and gives control to \ekvd@. \ekvd@ has to test
             whether there is a space inside the key and if so calls the prefix grabbing routine, else we
              throw an error and ignore the key.
```

```
32 \protected\def\ekvd@noarg#1{\ekvd@{#1}\ekvd@noarg@mark}
33 \protected\long\def\ekvd@#1#2%
34 {%
35 \ekvd@clear@prefixes
36 \ekvd@ifspace{#1}%
        37 {\ekvd@prefix\ekv@mark#1\ekv@stop{#2}}%
38 {\ekvd@err@missing@prefix{#1}}%
39 }
```
<span id="page-8-14"></span><span id="page-8-11"></span><span id="page-8-5"></span>(*End definition for* \ekvd@noarg *and* \ekvd@*.*)

\ekvd@prefix \ekvd@prefix@ exp<sub>kVIDEF</sub> separates prefixes into two groups, the first being prefixes in the T<sub>E</sub>X sense (long and protected) which use @p@ in their name, the other being key-types (code, int, *etc.*) which use @t@ instead. \ekvd@prefix splits at the first space and checks whether its a @p@ or @t@ type prefix. If it is neither throw an error and gobble the definition (the value).

```
40 \protected\def\ekvd@prefix#1 {\ekv@strip{#1}\ekvd@prefix@\ekv@mark}
41 \protected\def\ekvd@prefix@#1#2\ekv@stop
42 \frac{1}{2}43 \ekv@ifdefined{ekvd@t@#1}%
44 {\ekv@strip{#2}{\csname ekvd@t@#1\endcsname}}%
45 \frac{1}{2}46 \ekv@ifdefined{ekvd@p@#1}%
47 {\csname ekvd@p@#1\endcsname{#2}}%
48 {\ekvd@err@undefined@prefix{#1}\@gobble}%
^{49} }%
50 }
```
<span id="page-8-4"></span><span id="page-8-2"></span>(*End definition for* \ekvd@prefix *and* \ekvd@prefix@*.*)

\ekvd@prefix@after@p The @p@ type prefixes are all just modifying a following @t@ type, so they will need to search for another prefix. This is true for all of them, so we use a macro to handle this. It'll throw an error if there is no other prefix.

<span id="page-9-17"></span><sup>51</sup> \protected\def\ekvd@prefix@after@p#1%

<span id="page-9-14"></span><span id="page-9-7"></span><span id="page-9-5"></span>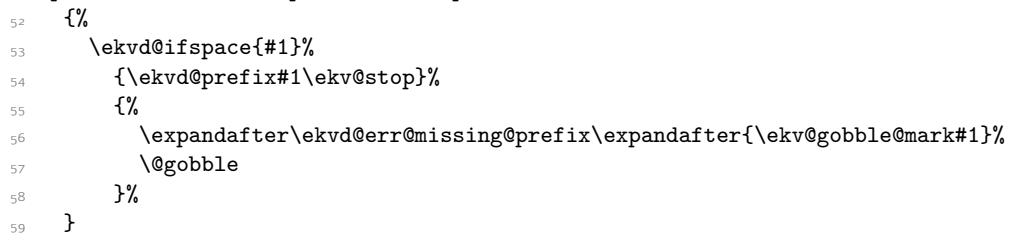

<span id="page-9-16"></span><span id="page-9-4"></span>(*End definition for* \ekvd@prefix@after@p*.*)

\ekvd@p@long \ekvd@p@protected \ekvd@p@protect Define the @p@ type prefixes, they all just store some information in a temporary macro and call \ekvd@prefix@after@p. <sup>60</sup> \protected\def\ekvd@p@long{\let\ekvd@long\long\ekvd@prefix@after@p}

- <span id="page-9-18"></span><span id="page-9-15"></span><sup>61</sup> \protected\def\ekvd@p@protected{\let\ekvd@prot\protected\ekvd@prefix@after@p}
- <sup>62</sup> \let\ekvd@p@protect\ekvd@p@protected

(*End definition for* \ekvd@p@long *,* \ekvd@p@protected *, and* \ekvd@p@protect*.*)

#### <span id="page-9-0"></span>2.2.1 Key Types

\ekvd@t@set The set type is quite straight forward, just define a NoVal key to call \ekvchangeset.

<span id="page-9-21"></span><span id="page-9-13"></span><span id="page-9-11"></span><span id="page-9-9"></span><span id="page-9-1"></span>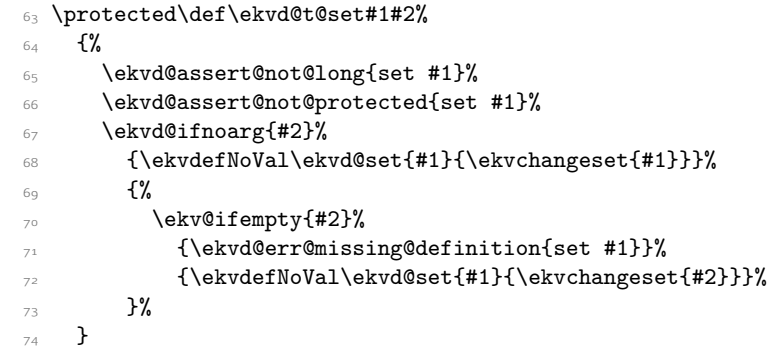

<span id="page-9-20"></span><span id="page-9-12"></span><span id="page-9-6"></span><span id="page-9-2"></span>(*End definition for* \ekvd@t@set*.*)

```
\ekvd@type@noval
   \ekvd@t@noval
```
\ekvd@t@enoval that we define a common handler for them, those common handlers are named with Another pretty simple type, noval just needs to assert that there is a definition and that long wasn't specified. There are types where the difference in the variants is so small, @type@. noval and enoval are so similar that we can use such a @type@ macro, even if we could've done noval in a slightly faster way without it.

```
75 \protected\long\def\ekvd@type@noval#1#2#3#4%
76 {%
77 \ekvd@assert@arg{#1noval #3}{#4}%
78 f%
79 \ekvd@assert@not@long{#1noval #3}%
80 \ekvd@prot#2\ekvd@tmp{#4}%
81 \ekvletNoVal\ekvd@set{#3}\ekvd@tmp
82 \times 12
```

```
83 }
                   84 \protected\def\ekvd@t@noval{\ekvd@type@noval{}\def}
                   85 \protected\def\ekvd@t@enoval{\ekvd@type@noval e\edef}
                  (End definition for \ekvd@type@noval , \ekvd@t@noval , and \ekvd@t@enoval.)
\ekvd@type@code
   \ekvd@t@code
  \ekvd@t@ecode
                  code is simple as well, ecode has to use \edef on a temporary macro, since exp_k v doesn't
                  provide an \ekvedef.
                  86 \protected\long\def\ekvd@type@code#1#2#3#4%
                  87 {%
```

```
88 \ekvd@assert@arg{#1code #3}{#4}
80 \qquad \qquad \{ \%90 \ekvd@prot\ekvd@long#2\ekvd@tmp##1{#4}%
91 \ekvlet\ekvd@set{#3}\ekvd@tmp
92 }%
93 }
94 \protected\def\ekvd@t@code{\ekvd@type@code{}\def}
95 \protected\def\ekvd@t@ecode{\ekvd@type@code e\edef}
```

```
(End definition for \ekvd@type@code , \ekvd@t@code , and \ekvd@t@ecode.)
```
\ekvd@type@default \ekvd@t@default \ekvd@t@qdefault <span id="page-10-12"></span><span id="page-10-5"></span>\ekvd@type@default asserts there was an argument, also the key for which one wants to set a default has to be already defined (this is not so important for default, but qdefault requires is). If everything is good, \edef a temporary macro that expands \ekvd@set and the \csname for the key, and in the case of qdefault does the first expansion step of the key-macro.

```
96 \protected\long\def\ekvd@type@default#1#2#3#4%
                97 {%
                98 \ekvd@assert@arg{#1default #3}{#4}%
                \mathcal{L}100 \ekvifdefined\ekvd@set{#3}%
                101 \{%
                102 \ekvd@assert@not@long{#1default #3}%
                103 \ekvd@prot\edef\ekvd@tmp
                104 \{ \%105 \unexpanded\expandafter#2%
                106 {\csname\ekv@name\ekvd@set{#3}\endcsname{#4}}%
                107 }%
                108 \ekvletNoVal\ekvd@set{#3}\ekvd@tmp
                109 }%
                110 {\ekvd@err@undefined@key{#3}}%
                111 }%
                112 }
                113 \protected\def\ekvd@t@default{\ekvd@type@default{}{}}
                114 \protected\def\ekvd@t@qdefault{\ekvd@type@default q{\expandafter\expandafter}}
                (End definition for \ekvd@type@default , \ekvd@t@default , and \ekvd@t@qdefault.)
\ekvd@t@edefault edefault is too different from default and qdefault to reuse the @type@ macro, as it
                doesn't need \unexpanded inside of \edef.
                115 \protected\long\def\ekvd@t@edefault#1#2%
                116 \frac{1}{8}117 \ekvd@assert@arg{edefault #1}{#2}%
                118 \{%
```

```
119 \ekvifdefined\ekvd@set{#1}%
120 \{ \%121 \ekvd@assert@not@long{edefault #1}%
122 \ekvd@prot\edef\ekvd@tmp
_{123} {\csname\ekv@name\ekvd@set{#1}\endcsname{#2}}%
124 \ekvletNoVal\ekvd@set{#1}\ekvd@tmp
125 }%
126 \{\ekvdQerr@undefined@key{#1}\}\127 }%
128 }
```
<span id="page-11-24"></span><span id="page-11-20"></span><span id="page-11-19"></span><span id="page-11-16"></span><span id="page-11-13"></span><span id="page-11-10"></span><span id="page-11-9"></span><span id="page-11-6"></span><span id="page-11-1"></span>(*End definition for* \ekvd@t@edefault*.*)

```
\ekvd@t@initial
\ekvd@t@oinitial
\ekvd@t@einitial
               129 \long\def\ekvd@t@initial#1#2%
               130 f%131 \ekvd@assert@arg{initial #1}{#2}%
               132 \{ \%133 \ekvifdefined\ekvd@set{#1}%
               134 \{ \%135 \ekvd@assert@not@long{initial #1}%
               136 \ekvd@assert@not@protected{initial #1}%
               137 \csname\ekv@name\ekvd@set{#1}\endcsname{#2}%
               138 }%
               139 {\ekvd@err@undefined@key{#1}}%
               140 }%
               141 }
               142 \long\def\ekvd@t@oinitial#1#2%
               143 \{%144 \ekvd@assert@arg{oinitial #1}{#2}%
               145 \{ \%146 \ekvifdefined\ekvd@set{#1}%
               147 \{%
               148 \ekvd@assert@not@long{oinitial #1}%
               149 \ekvd@assert@not@protected{oinitial #1}%
               150 \csname\ekv@name\ekvd@set{#1}\expandafter\endcsname\expandafter{#2}%
               151 }%
               152 {\ekvd@err@undefined@key{#1}}%
               153 }%
               154 }
               155 \long\def\ekvd@t@einitial#1#2%
               156 \frac{156}{100}157 \ekvd@assert@arg{einitial #1}{#2}%
               158 \{ \%159 \ekvifdefined\ekvd@set{#1}%
               160 \{ \%161 \ekvd@assert@not@long{einitial #1}%
               162 \ekvd@assert@not@protected{einitial #1}%
               163 \edef\ekvd@tmp{#2}%
               \cos n \csname\ekv@name\ekvd@set{#1}\expandafter\endcsname\expandafter
               165 {\ekvd@tmp}%
               166 } }167 {\ekvd@err@undefined@key{#1}}%
               168 }%
               160
```
<span id="page-12-21"></span><span id="page-12-18"></span><span id="page-12-16"></span><span id="page-12-14"></span><span id="page-12-12"></span><span id="page-12-1"></span>(*End definition for* \ekvd@t@initial *,* \ekvd@t@oinitial *, and* \ekvd@t@einitial*.*)

```
\ekvd@type@bool
   \ekvd@t@bool
  \ekvd@t@gbool
 \ekvd@t@boolTF
\ekvd@t@gboolTF
                The boolean types are a quicker version of a choice that accept true and false, and
                set up the NoVal action to be identical to \langle \text{key} \rangle=true. The true and false actions are
                always just \letting the macro in #7 to some other macro (e.g., \iftrue).
                 170 \protected\def\ekvd@type@bool#1#2#3#4#5#6#7%
                171 \{%
                172 \ekvd@assert@filledarg{#1bool#2 #6}{#7}%
                 173 \{%
                 174 \ekvd@newlet#7#5%
                 175 \ekvd@type@choice{#1bool#2}{#6}%
                 176 \protected\ekvdefNoVal\ekvd@set{#6}{#3\let#7#4}%
                 177 \protected\expandafter\def
                 \verb|178| \csname\ekvd@choice@name\ekvd@set{#6}{true}\end{csname}179 {#3\let#7#4}%
                 180 \protected\expandafter\def
                 181 \csname\ekvd@choice@name\ekvd@set{#6}{false}\endcsname
                 182 {#3\let#7#5}%
                 183 }%
                 184 }
                 185 \protected\def\ekvd@t@bool{\ekvd@type@bool{}{}{}\iftrue\iffalse}
                 186 \protected\def\ekvd@t@gbool{\ekvd@type@bool g{}\global\iftrue\iffalse}
                 187 \protected\def\ekvd@t@boolTF{\ekvd@type@bool{}{TF}{}\@firstoftwo\@secondoftwo}
                 188 \protected\def\ekvd@t@gboolTF
                      189 {\ekvd@type@bool g{TF}\global\@firstoftwo\@secondoftwo}
                (End definition for \ekvd@type@bool and others.)
\ekvd@type@data
  \ekvd@t@data
  \ekvd@t@gdata<sub>191</sub> {%
  \ekvd@t@dataT
 \ekvd@t@gdataT
                190 \protected\def\ekvd@type@data#1#2#3#4#5#6#7%
                        192 \ekvd@assert@filledarg{#1data#2 #6}{#7}%
                193 \{ \%194 \ekvd@newlet#7#3%
                 195 \protected\ekvd@long\ekvdef\ekvd@set{#6}{\long#4#7####1#5{####1{##1}}}%
                 196 }%
                 197 }
                 198 \protected\def\ekvd@t@data{\ekvd@type@data{}{}\@secondoftwo\def{####2}}
                 199 \protected\def\ekvd@t@edata{\ekvd@type@data e{}\@secondoftwo\edef{####2}}
                 200 \protected\def\ekvd@t@gdata{\ekvd@type@data g{}\@secondoftwo\gdef{####2}}
                 201 \protected\def\ekvd@t@xdata{\ekvd@type@data x{}\@secondoftwo\xdef{####2}}
                 202 \protected\def\ekvd@t@dataT{\ekvd@type@data{}T\@gobble\def{}}
                 203 \protected\def\ekvd@t@edataT{\ekvd@type@data eT\@gobble\edef{}}
                 204 \protected\def\ekvd@t@gdataT{\ekvd@type@data gT\@gobble\gdef{}}
                 205 \protected\def\ekvd@t@xdataT{\ekvd@type@data xT\@gobble\xdef{}}
                 (End definition for \ekvd@type@data and others.)
```

```
\ekvd@type@box
   \ekvd@t@box
  \ekvd@t@gbox
                Set up our boxes. Though we're a generic package we want to be colour safe, so we put an
                additional grouping level inside the box contents, for the case that someone uses color.
                \ekvd@newreg is a small wrapper which tests whether the first argument is defined and
                if not does \csname new#2\endcsname#1.
```

```
206 \protected\def\ekvd@type@box#1#2#3#4%
207 \{%
```

```
208 \ekvd@assert@filledarg{#1box #3}{#4}%
                    209 {%
                    210 \ekvd@newreg#4{box}%
                    211 \protected\ekvd@long\ekvdef\ekvd@set{#3}%
                    212 {#2\setminus#4\hbox{\begin{array}{c} }\end{array}}213 }%
                    214 }
                    215 \protected\def\ekvd@t@box{\ekvd@type@box{}{}}
                    216 \protected\def\ekvd@t@gbox{\ekvd@type@box g\global}
                    (End definition for \ekvd@type@box , \ekvd@t@box , and \ekvd@t@gbox.)
  \ekvd@type@toks
     \ekvd@t@toks
     \ekvd@t@gtoks
                    Similar to box, but set the toks.
                    217 \protected\def\ekvd@type@toks#1#2#3#4%
                   218 \frac{18}{10}219 \ekvd@assert@filledarg{#1toks #3}{#4}%
                    \mathcal{L}221 \ekvd@newreg#4{toks}%
                    222 \protected\ekvd@long\ekvdef\ekvd@set{#3}{#2#4{##1}}%
                    223 }%
                    224 }
                    225 \protected\def\ekvd@t@toks{\ekvd@type@toks{}{}}
                    226 \protected\def\ekvd@t@gtoks{\ekvd@type@toks{g}\global}
                    (End definition for \ekvd@type@toks , \ekvd@t@toks , and \ekvd@t@gtoks.)
\ekvd@type@apptoks
  \ekvd@t@apptoks
 \ekvd@t@gapptoks
                    Just like toks, but expand the current contents of the toks register to append the new
                    contents.
                    227 \protected\def\ekvd@type@apptoks#1#2#3#4%
                    228 \frac{1}{2}229 \ekvd@assert@filledarg{#1apptoks #3}{#4}%
                    230 \mathcal{L}231 \ekvd@newreg#4{toks}%
                    232 \protected\ekvd@long\ekvdef\ekvd@set{#3}{#2#4\expandafter{\the#4##1}}%
                    233 }%
                    234 }
                    235 \protected\def\ekvd@t@apptoks{\ekvd@type@apptoks{}{}}
                    236 \protected\def\ekvd@t@gapptoks{\ekvd@type@apptoks{g}\global}
                    (End definition for \ekvd@type@apptoks , \ekvd@t@apptoks , and \ekvd@t@gapptoks.)
    \ekvd@type@reg
      \ekvd@t@int
      \ekvd@t@eint
      \ekvd@t@gint
238 {%
      \ekvd@t@xint 239
     \ekvd@t@dimen
    \ekvd@t@edimen
    \ekvd@t@gdimen
    \ekvd@t@xdimen
     \ekvd@t@skip
     \ekvd@t@eskip
     \ekvd@t@gskip
     \ekvd@t@xskip <sub>248</sub> \protected\def\ekvd@t@xint{\ekvd@type@reg{xint}{count}\global\numexpr\relax}
                   The \ekvd@type@reg can handle all the types for which the assignment will just be
                   ⟨register⟩=⟨value⟩.
                   237 \protected\def\ekvd@type@reg#1#2#3#4#5#6#7%
                           239 \ekvd@assert@filledarg{#1 #6}{#7}%
                             240 {%
                               241 \ekvd@newreg#7{#2}%
                   242 \protected\ekvd@long\ekvdef\ekvd@set{#6}{#3#7=#4##1#5\relax}%
                   243244 }
                    245 \protected\def\ekvd@t@int{\ekvd@type@reg{int}{count}{}{}{}}
                    246 \protected\def\ekvd@t@eint{\ekvd@type@reg{eint}{count}{}\numexpr\relax}
                    247 \protected\def\ekvd@t@gint{\ekvd@type@reg{gint}{count}\global{}{}}
```

```
249 \protected\def\ekvd@t@dimen{\ekvd@type@reg{dimen}{dimen}{}{}{}}
```

```
250 \protected\def\ekvd@t@edimen{\ekvd@type@reg{edimen}{dimen}{}\dimexpr\relax}
```
- $_{251}$  \protected\def\ekvd@t@gdimen{\ekvd@type@reg{gdimen}{dimen}\global{}{}}
- <sup>252</sup> \protected\def\ekvd@t@xdimen{\ekvd@type@reg{xdimen}{dimen}\global\dimexpr\relax}
- <sup>253</sup> \protected\def\ekvd@t@skip{\ekvd@type@reg{skip}{skip}{}{}{}}
- <sup>254</sup> \protected\def\ekvd@t@eskip{\ekvd@type@reg{eskip}{skip}{}\glueexpr\relax}
- <sup>255</sup> \protected\def\ekvd@t@gskip{\ekvd@type@reg{gskip}{skip}\global{}{}}
- <sup>256</sup> \protected\def\ekvd@t@xskip{\ekvd@type@reg{xskip}{skip}\global\glueexpr\relax}

<span id="page-14-11"></span><span id="page-14-10"></span><span id="page-14-6"></span><span id="page-14-3"></span><span id="page-14-0"></span>(*End definition for* \ekvd@type@reg *and others.*)

```
\ekvd@type@store
   \ekvd@t@store
  \ekvd@t@gstore
                  The none-expanding store types use an \edef or \xdef and \unexpanded to be able to
                  also store # easily.
                  257 \protected\def\ekvd@type@store#1#2#3#4%
                  258 {%
                  259 \ekvd@assert@filledarg{#1store #3}{#4}%
                  260 \{ \%261 \unless\ifdefined#4\let#4\ekvd@empty\fi
                  262 \protected\ekvd@long\ekvdef\ekvd@set{#3}{#2#4{\unexpanded{##1}}}%
                  263 }%
                  264 }
                  265 \protected\def\ekvd@t@store{\ekvd@type@store{}\edef}
                   266 \protected\def\ekvd@t@gstore{\ekvd@type@store{g}\xdef}
                  (End definition for \ekvd@type@store , \ekvd@t@store , and \ekvd@t@gstore.)
\ekvd@type@estore
  \ekvd@t@estore
  \ekvd@t@xstore 268
                  And the straight forward estore types.
                  267 \protected\def\ekvd@type@estore#1#2#3#4%
                       268 {%
                  269 \ekvd@assert@filledarg{#1store #3}{#4}%
                  270 \{ \%271 \ekvd@newlet#4\ekvd@empty
                  272 \protected\ekvd@long\ekvdef\ekvd@set{#3}{#2#4{##1}}%
                  \frac{273}{274} }%
                  274 }
                  275 \protected\def\ekvd@t@estore{\ekvd@type@estore{e}\edef}
                  276 \protected\def\ekvd@t@xstore{\ekvd@type@estore{x}\xdef}
                  (End definition for \ekvd@type@estore , \ekvd@t@estore , and \ekvd@t@xstore.)
 \ekvd@type@meta
\ekvd@type@meta@
    \ekvd@t@meta
    \ekvd@t@nmeta
278 {%
                  meta sets up things such that another instance of \ekvset will be run on the argument,
                  with the same \langle set \rangle.
                  277 \protected\long\def\ekvd@type@meta#1#2#3#4#5%
                  279 \ekvd@assert@filledarg{#1meta #4}{#5}%
                  280 {%
                  281 \edef\ekvd@tmp{\ekvd@set}%
                  282 \expandafter\ekvd@type@meta@\expandafter{\ekvd@tmp}{#3}{#5}%
                  283 #2\ekvd@set{#4}\ekvd@tmp
                  284 }%
                  285 }
                  286 \protected\long\def\ekvd@type@meta@#1#2#3%
                  287 f%
                  288 \ekvd@prot\ekvd@long\def\ekvd@tmp#2{\ekvset{#1}{#3}}%
                  280 - 3
```

```
290 \protected\def\ekvd@t@meta{\ekvd@type@meta{}\ekvlet{##1}}
291 \protected\long\def\ekvd@t@nmeta#1#2%
202 \frac{12}{2}293 \ekvd@assert@not@long{nmeta #1}%
294 \ekvd@type@meta n\ekvletNoVal{}{#1}{#2}%
295 }
```
<span id="page-15-16"></span><span id="page-15-15"></span><span id="page-15-11"></span><span id="page-15-7"></span><span id="page-15-3"></span>(*End definition for* \ekvd@type@meta *and others.*)

```
\ekvd@type@smeta
\ekvd@type@smeta@
    \ekvd@t@smeta
   \ekvd@t@snmeta
                    smeta is pretty similar to meta, but needs two arguments inside of \langle value \rangle, such that the
                    first is the \setminus for which the sub-\setminusekvset and the second is the \setminuskey\rangle=\setminusvalue\rangle list.
                    296 \protected\long\def\ekvd@type@smeta#1#2#3#4#5%
                    297 \frac{12}{10}298 \ekvd@assert@twoargs{s#1meta #4}{#5}%
                    299 \{ \%300 \expandafter\ekvd@type@smeta@\expandafter{\@secondoftwo#5}{#5}{#3}
                    301 #2\ekvd@set{#4}\ekvd@tmp
                    302 }%
                    303 }
                    304 \protected\long\def\ekvd@type@smeta@#1#2#3%
                    305 {%
                    306 \expandafter\ekvd@type@meta@\expandafter{\@firstoftwo#2}{#3}{#1}%
                    307 - 3308 \protected\def\ekvd@t@smeta{\ekvd@type@smeta{}\ekvlet{##1}}
                    309 \protected\long\def\ekvd@t@snmeta#1#2%
                    310 \{ \%311 \ekvd@assert@not@long{snmeta #1}%
                    312 \ekvd@type@smeta n\ekvletNoVal{}{#1}{#2}%
                    313 }
```
<span id="page-15-13"></span><span id="page-15-9"></span><span id="page-15-6"></span><span id="page-15-4"></span><span id="page-15-1"></span>(*End definition for* \ekvd@type@smeta *and others.*)

The choice type is by far the most complex type, as we have to run a sub-parser on the choice-definition list, which should support the @p@ type prefixes as well (but long will always throw an error, as they are not allowed to be long). \ekvd@type@choice will just define the choice-key, the handling of the choices definition will be done by \ekvd@populate@choice. <sup>314</sup> \protected\def\ekvd@type@choice#1#2%

```
315 \frac{1}{6}316 \ekvd@assert@not@long{#1 #2}%
       \ekvd@prot\edef\ekvd@tmp##1%
\label{thm:main} $$\unexpand{\ekvd@h@choic} {\ekvd@choiced@name\ekvd@set{#2}_{##1}}$$320 }%
321 \ekvlet\ekvd@set{#2}\ekvd@tmp
322 }
```
<span id="page-15-2"></span>\ekvd@populate@choice just uses \ekvparse and then gives control to \ekvd@populate@choice@noarg, which throws an error, and \ekvd@populate@choice@.

<sup>323</sup> \protected\def\ekvd@populate@choice

- $324$   $\frac{8}{324}$
- <span id="page-15-5"></span><sup>325</sup> \ekvparse\ekvd@populate@choice@noarg\ekvd@populate@choice@
- 326 }
- 327 \protected\long\def\ekvd@populate@choice@noarg#1%

\ekvd@type@choice \ekvd@populate@choice \ekvd@populate@choice@ \ekvd@populate@choice@noarg \ekvd@choice@prefix \ekvd@choice@prefix@ \ekvd@choice@p@protected \ekvd@choice@p@protect \ekvd@choice@p@long 317 \ekvd@choice@p@long@ <sup>318</sup> {% \ekvd@t@choice

<span id="page-16-11"></span> {%  $\verb|3339| \verb|expandafter\ekvd@err@missing@definition\expandafter{\ekvd@set@choice : #1}\%$ 330 }

\ekvd@populate@choice@ runs the prefix-test, if there is none we can directly define the choice, for that \ekvd@set@choice will expand to the current choice-key's name, which will have been defined by \ekvd@t@choice. If there is a prefix run the prefix grabbing routine, which was altered for @type@choice.

```
331 \protected\long\def\ekvd@populate@choice@#1#2%
332 \frac{8}{3}333 \ekvd@clear@prefixes
334 \expandafter\ekvd@assert@arg\expandafter{\ekvd@set@choice : #1}{#2}%
335 \{ \%336 \ekvd@ifspace{#1}%
337 {\ekvd@choice@prefix\ekv@mark#1\ekv@stop}%
338 \{ \%339 \expandafter\def
               \csname\ekvd@choice@name\ekvd@set\ekvd@set@choice{#1}\endcsname
341 }%
342 \{12\}%
343 }%
344 }
345 \protected\def\ekvd@choice@prefix#1
346 \frac{1}{6}347 \ekv@strip{#1}\ekvd@choice@prefix@\ekv@mark
348 }
349 \protected\def\ekvd@choice@prefix@#1#2\ekv@stop
350 {%
351 \ekv@ifdefined{ekvd@choice@p@#1}%
352 \{%353 \csname ekvd@choice@p@#1\endcsname
354 \ekvd@ifspace{#2}%
355 {\ekvd@choice@prefix#2\ekv@stop}%
356 \{ \%357 \ekvd@prot\expandafter\def
\frac{358}{358} \csname
359 \ekv@strip{#2}{\ekvd@choice@name\ekvd@set\ekvd@set@choice}%
               \endcsname
361 }%
362 }%
363 {\ekvd@err@undefined@prefix{#1}\@gobble}%
364 }
365 \protected\def\ekvd@choice@p@protected{\let\ekvd@prot\protected}
366 \let\ekvd@choice@p@protect\ekvd@choice@p@protected
367 \protected\def\ekvd@choice@p@long\ekvd@ifspace#1%
368 {%
369 \expandafter\ekvd@choice@p@long@\expandafter{\ekv@gobble@mark#1}%
370 \ekvd@ifspace{#1}%
371 }
372 \protected\def\ekvd@choice@p@long@#1%
373 \frac{1}{6}374 \expandafter\ekvd@err@no@long\expandafter
375 {\ekvd@set@choice : long #1}%
376 }
```
Finally we're able to set up the @t@choice macro, which has to store the current choicekey's name, define the key, and parse the available choices.

```
377 \protected\long\def\ekvd@t@choice#1#2%
378 {%
379 \ekvd@assert@arg{choice #1}{#2}%
380 \mathcal{S}381 \ekvd@type@choice{choice}{#1}%
382 \def\ekvd@set@choice{#1}%
383 \ekvd@populate@choice{#2}%
384 }%
385 }
```
<span id="page-17-9"></span>(*End definition for* \ekvd@type@choice *and others.*)

#### <span id="page-17-0"></span>2.2.2 Key Type Helpers

There are some keys that might need helpers during their execution (not during their definition, which are gathered as @type@ macros). These helpers are named @h@.

\ekvd@h@choice \ekvd@h@choice@ The choice helper will just test whether the given choice was defined, if not throw an error expandably, else call the macro which stores the code for this choice.

```
386 \def\ekvd@h@choice#1%
387 f%
388 \expandafter\ekvd@h@choice@
\csname\ifcsname#1\endcsname#1\else relax\fi\endcsname
390 \{41\}%
391 }
392 \def\ekvd@h@choice@#1#2%
393 {%
394 \ifx#1\relax
395 \ekvd@err@choice@invalid{#2}%
396 \expandafter\@gobble
397 \fi
398 #1%
399
```
<span id="page-17-5"></span><span id="page-17-2"></span>(*End definition for* \ekvd@h@choice *and* \ekvd@h@choice@*.*)

#### <span id="page-17-8"></span><span id="page-17-1"></span>2.2.3 Tests

\ekvd@noarg@mark This macro serves as a flag for the case that no ⟨value⟩ was specified for a key. As such it is not a test, but exists only for some tests. <sup>400</sup> \def\ekvd@noarg@mark{\ekvd@noarg@mark}

<span id="page-17-6"></span>(*End definition for* \ekvd@noarg@mark*.*)

\ekvd@fi@firstoftwo While we can reuse many of the internals of exp<sub>k</sub>y the specific case for this branch wasn't needed by [expkv](https://github.com/Skillmon/tex_expkv) and hence isn't defined. We'll need it, so we define it. <sup>401</sup> \long\def\ekvd@fi@firstoftwo\fi\@secondoftwo#1#2{\fi#1}

<span id="page-17-3"></span>(*End definition for* \ekvd@fi@firstoftwo*.*)

\ekvd@newlet These macros test whether a control sequence is defined, if it isn't they define it, either \ekvd@newreg via \let or via the correct \new⟨reg⟩.

```
402 \protected\def\ekvd@newlet#1#2%
403 \{%404 \unless\ifdefined#1\let#1#2\fi
405406 \protected\def\ekvd@newreg#1#2%
407 \{ \%408 \unless\ifdefined#1\csname new#2\endcsname#1\fi
409 }
```
(*End definition for* \ekvd@newlet *and* \ekvd@newreg*.*)

\ekvd@assert@twoargs \ekvd@ifnottwoargs \ekvd@ifempty@gtwo <span id="page-18-6"></span>A test for exactly two tokens can be reduced for an empty-test after gobbling two tokens, in the case that there are fewer tokens than two in the argument, only macros will be gobbled that are needed for the true branch, which doesn't hurt, and if there are more this will not be empty.

```
410 \long\def\ekvd@assert@twoargs#1#2%
411 \{%412 \ekvd@ifnottwoargs{#2}%
413 {\ekvd@err@missing@definition{#1}}%
414415 \long\def\ekvd@ifnottwoargs#1%
416 \frac{10}{96}417 \ekvd@ifempty@gtwo#1\ekv@ifempty@B
418 \ekv@ifempty@false\ekv@ifempty@A\ekv@ifempty@B\@firstoftwo
419420 \long\def\ekvd@ifempty@gtwo#1#2{\ekv@ifempty@\ekv@ifempty@A}
```
<span id="page-18-12"></span><span id="page-18-10"></span><span id="page-18-8"></span><span id="page-18-4"></span><span id="page-18-3"></span><span id="page-18-2"></span><span id="page-18-0"></span>(*End definition for* \ekvd@assert@twoargs *,* \ekvd@ifnottwoargs *, and* \ekvd@ifempty@gtwo*.*)

```
\ekvd@assert@arg
   \ekvd@ifnoarg
                   The test for an argument is just an \ifx comparison with our noarg@mark.
                  421 \long\def\ekvd@assert@arg#1#2%
                   422 \frac{1}{6}423 \ekvd@ifnoarg{#2}%
                   424 {\ekvd@err@missing@definition{#1}}%
                   425 }
                   426 \long\def\ekvd@ifnoarg#1%
                   427 \frac{1}{6}428 \ifx\ekvd@noarg@mark#1%
                   429 \ekvd@fi@firstoftwo
                   430 \overline{\text{fi}}431 \@secondoftwo
                   432 }
                   (End definition for \ekvd@assert@arg and \ekvd@ifnoarg.)
```
<span id="page-18-5"></span><span id="page-18-1"></span>\ekvd@assert@filledarg

<span id="page-18-9"></span>\ekvd@ifnoarg@or@empty 433 \long\def\ekvd@assert@filledarg#1#2%  $434$   $\{%$ <sup>435</sup> \ekvd@ifnoarg@or@empty{#2}% 436 {\ekvd@err@missing@definition{#1}}% <sup>437</sup> } <sup>438</sup> \long\def\ekvd@ifnoarg@or@empty#1%

```
439 {%
_{440} \ekvd@ifnoarg{#1}%
441 \@firstoftwo
_{442} {\ekv@ifempty{#1}}%
443 }
```

```
(End definition for \ekvd@assert@filledarg and \ekvd@ifnoarg@or@empty.)
```
\ekvd@assert@not@long \ekvd@assert@not@protected Some key-types don't want to be \long or \protected, so we provide macros to test this and throw an error, this could be silently ignored but now users will learn to not use unnecessary stuff which slows the compilation down.

```
444 \long\def\ekvd@assert@not@long#1%
445 \{%
446 \ifx\ekvd@long\long\ekvd@err@no@long{#1}\fi
447448 \long\def\ekvd@assert@not@protected#1%
449 \frac{1}{8}450 \ifx\ekvd@prot\protected\ekvd@err@no@protected{#1}\fi
451 }
```
<span id="page-19-11"></span><span id="page-19-9"></span>(*End definition for* \ekvd@assert@not@long *and* \ekvd@assert@not@protected*.*)

\ekvd@ifspace \ekvd@ifspace@ Yet another test which can be reduced to an if-empty, this time by gobbling everything up to the first space.

```
452 \long\def\ekvd@ifspace#1%
453 \{%454 \ekvd@ifspace@#1 \ekv@ifempty@B
455 \ekv@ifempty@false\ekv@ifempty@A\ekv@ifempty@B\@firstoftwo
456 }
457 \long\def\ekvd@ifspace@#1 % keep this space
458 {%
459 \ekv@ifempty@\ekv@ifempty@A
460 }
```
<span id="page-19-4"></span>(*End definition for* \ekvd@ifspace *and* \ekvd@ifspace@*.*)

#### <span id="page-19-0"></span>2.2.4 Messages

Most messages of  $exp<sub>k</sub>$ v<sub>DEF</sub> are not expandable, since they only appear during keydefinition, which is not expandable anyway.

<span id="page-19-7"></span>The non-expandable error messages are boring, so here they are:

```
461 \protected\def\ekvd@err@missing@definition#1%
462 {\errmessage{expkv-def Error: Missing definition for key '\unexpanded{#1}'}}
463 \protected\def\ekvd@err@missing@prefix#1%
464 {\errmessage{expkv-def Error: Missing prefix for key '\unexpanded{#1}'}}
465 \protected\def\ekvd@err@undefined@prefix#1%
466 {\errmessage{expkv-def Error: Undefined prefix '\unexpanded{#1}'}}
467 \protected\def\ekvd@err@undefined@key#1%
468 {\errmessage{expkv-def Error: Undefined key '\unexpanded{#1}'}}
469 \protected\def\ekvd@err@no@protected#1%
470 \frac{1}{470}471 \errmessage
472 {expkv-def Error: prefix 'protected' not accepted for '\unexpanded{#1}'}%
```

```
\ekvd@err@missing@definition
    \ekvd@err@missing@prefix
  \ekvd@err@undefined@prefix
     \ekvd@err@undefined@key
      \ekvd@err@no@protected
           \ekvd@err@no@long
```

```
473 }
474 \protected\def\ekvd@err@no@long#1%
475 \frac{100}{100}476 \errmessage
477 {expkv-def Error: prefix 'long' not accepted for '\unexpanded{#1}'}%
478 }
```
(*End definition for* \ekvd@err@missing@definition *and others.*)

\ekvd@err@choice@invalid \ekvd@err@choice@invalid@ \ekvd@choice@name \ekvd@err <span id="page-20-5"></span>The expandable error messages use \ekvd@err, which is just like \ekv@err from explv or the way expl3 throws expandable error messages. It uses an undefined control sequence to start the error message. \ekvd@err@choice@invalid will have to use this mechanism to throw its message. Also we have to retrieve the name parts of the choice in an easy way, so we use parentheses of catcode 8 here, which should suffice in most cases to allow for a correct separation.

```
479 \def\ekvd@err@choice@invalid#1%
480 f%
481 \ekvd@err@choice@invalid@#1\ekv@stop
482 }
483 \begingroup
484 \catcode40=8
485 \catcode41=8
486 \@firstofone{\endgroup
487 \def\ekvd@choice@name#1#2#3%
488 f%
489 ekvd#1(#2)#3%
490 }
491 \def\ekvd@err@choice@invalid@ ekvd#1(#2)#3\ekv@stop%
492 \frac{1}{2}493 \ekvd@err{invalid choice '#3' ('#2', set '#1')}%
494 }
495 }
496 \begingroup
497 \edef\ekvd@err
498 \frac{1}{4}499 \endgroup
500 \unexpanded{\long\def\ekvd@err}##1%
501 \{ \%502 \unexpanded{\expandafter\ekv@err@\@firstofone}%
503 {\expandafter\noexpand\csname ! expkv-def Error:\endcsname ##1.}%
504 \unexpanded{\ekv@stop}%
505 }%
506 }
507 \ekvd@err
```
<span id="page-20-4"></span><span id="page-20-1"></span>(*End definition for* \ekvd@err@choice@invalid *and others.*)

Now everything that's left is to reset the category code of @.

<span id="page-20-6"></span><sup>508</sup> \catcode'\@=\ekvd@tmp

# <span id="page-21-0"></span>Index

The italic numbers denote the pages where the corresponding entry is described, numbers underlined point to the definition, all others indicate the places where it is used.

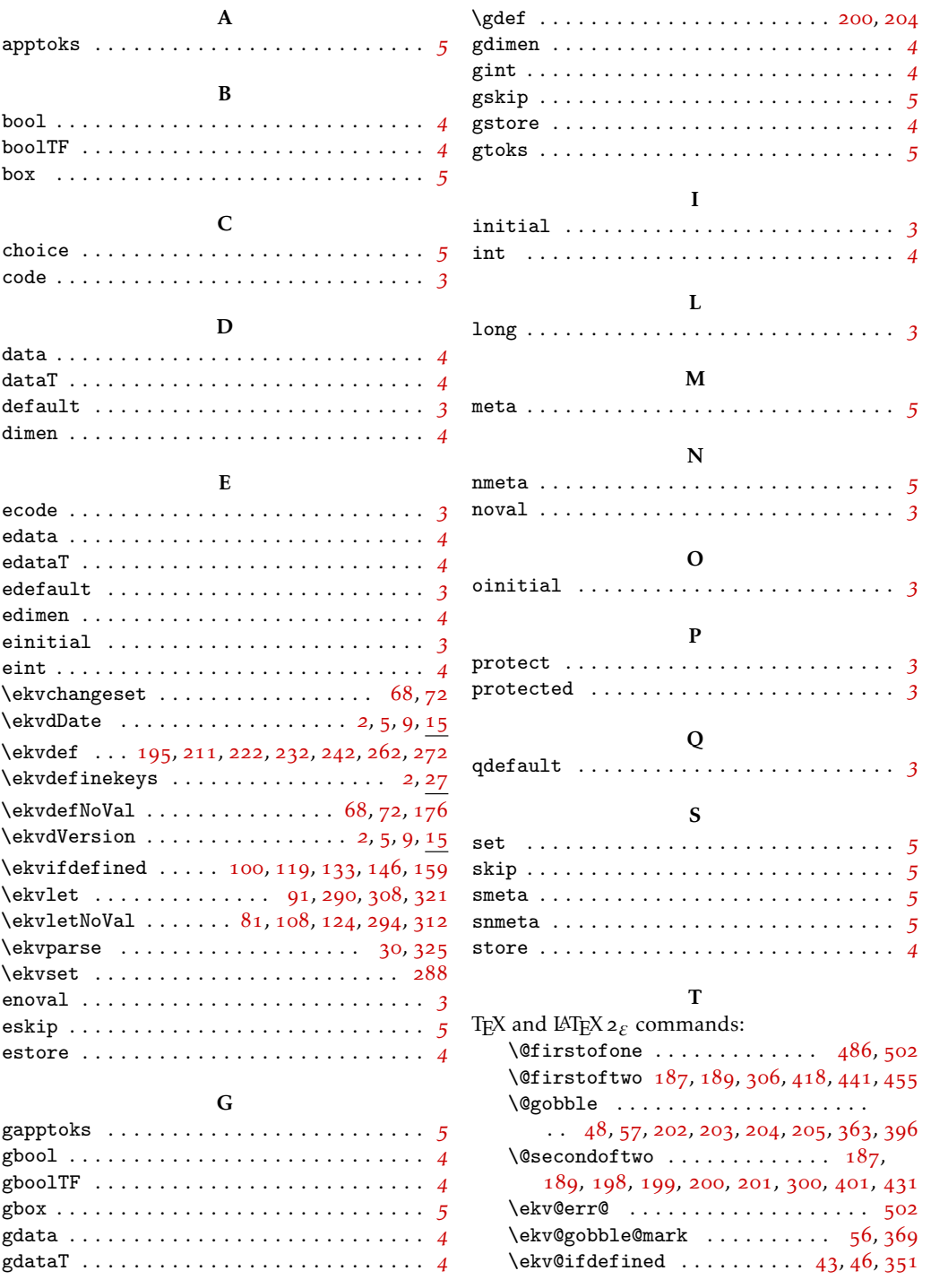

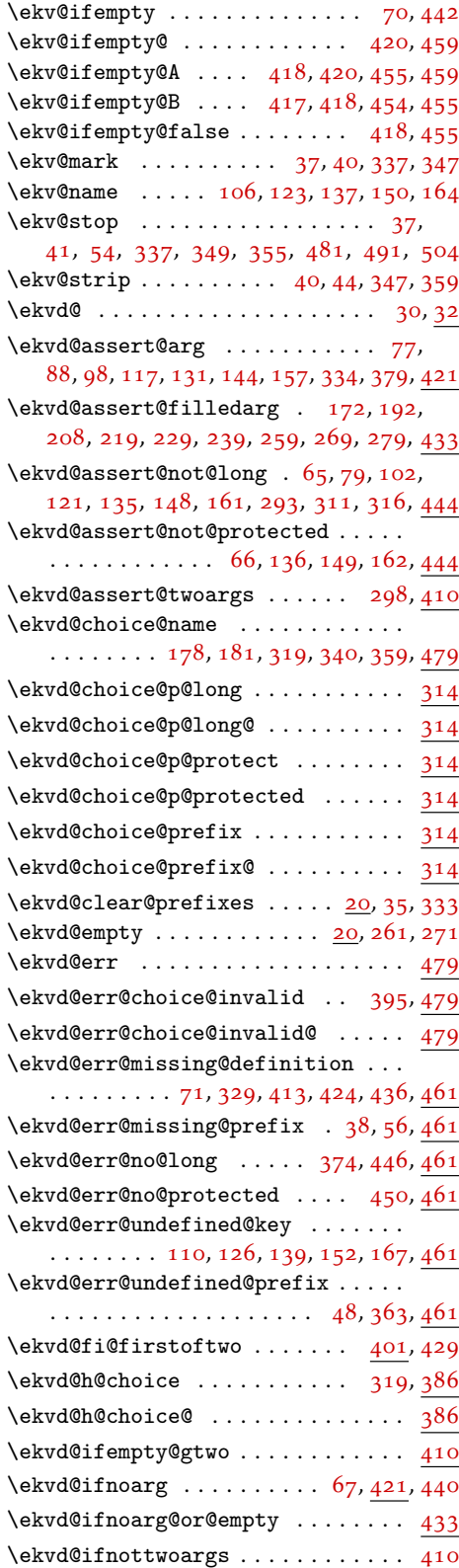

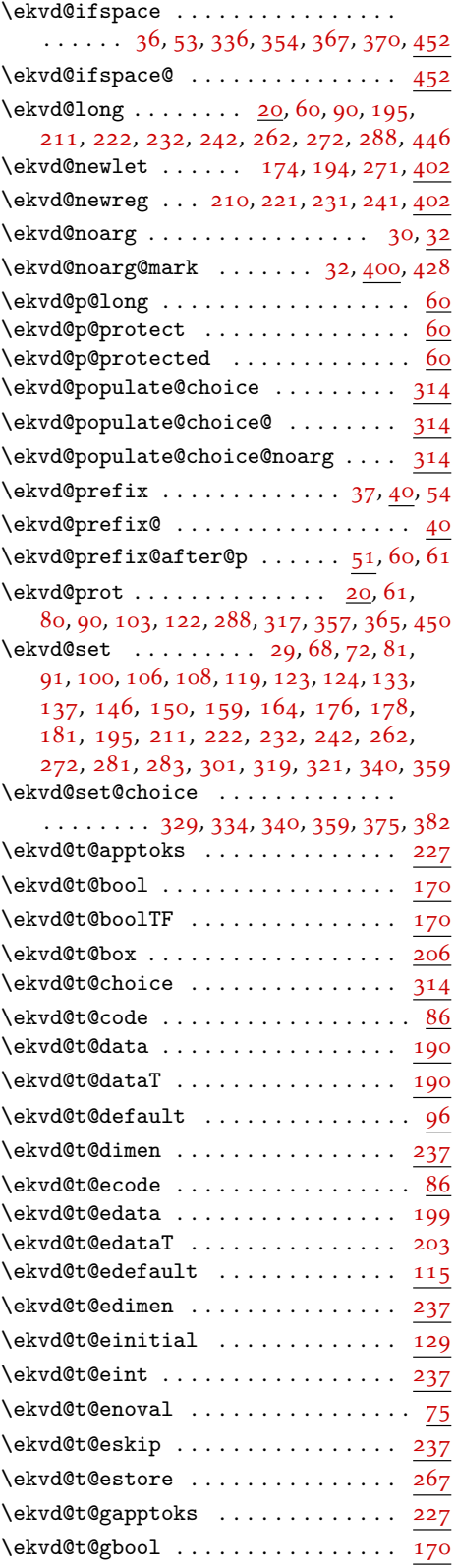

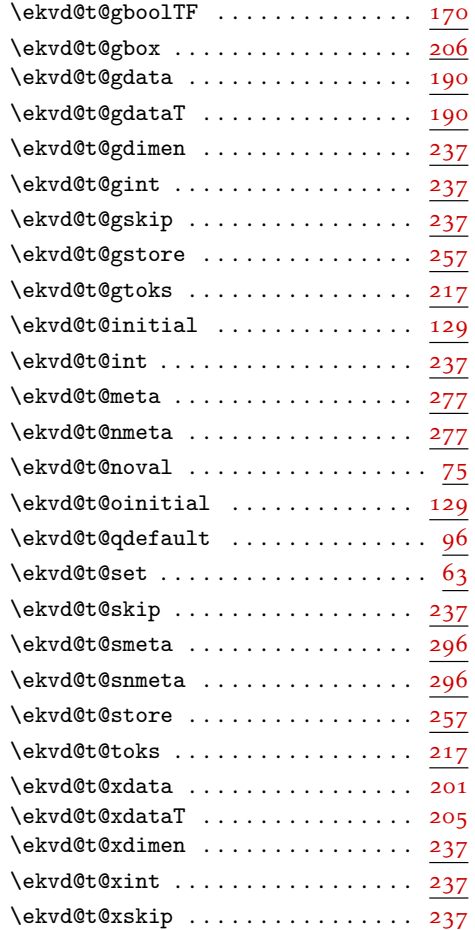

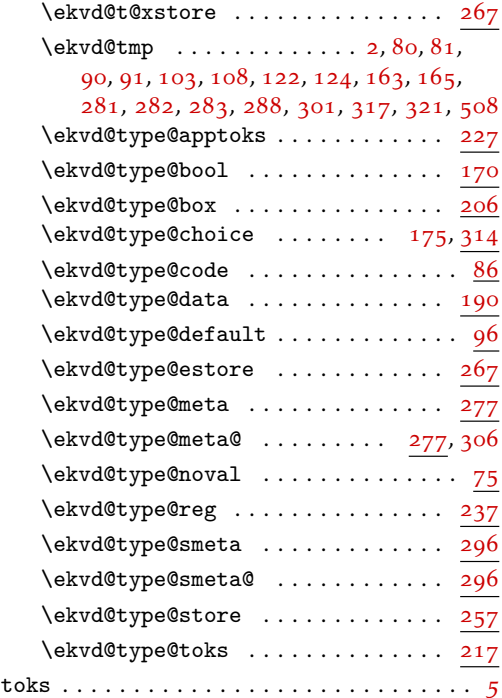

### X

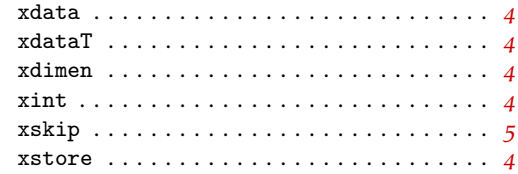